# **For developers**

### **A. I/O channels in SELFE**

You need to exercise caution when dealing with parallel I/O especially for writing. For writing outputs, you'd generally let only 1 process do the job, e.g.

if(myrank==0) write $(10, *).$ ....

If you do need to have all processes write e.g. debug messages, you'd then use channel 12 (see below).

Here are all I/O channel numbers used in different sub-models of SELFE (red numbers mean they have been used by other sub-models and you'd avoid using them):

1. Hydro/

Channels between 8 and 200 are used by various codes for I/O. In particular:

- a) **101 to 100+noutputs** (inclusive of both): reserved for global outputs (including from tracers from sediment, EcoSim, ICM, as well as WWM);
- b) **201-250: non-standard outputs (e.g. at sidecenters, prism centers);**
- c) **251 to 259**: reserved for station outputs
- d) 10, 31, 32: used for one-off  $I/O$  can be used by other sub-models as long as you close them immediately after use
- e) 12: this channel is initialized by different processes to point to files *outputs/nonfatal\_xxxx*, where "xxxx" are the process IDs. Therefore it's very useful for debugging purpose; you can use it anywhere in your part of the code to dump messages to these files
- f) 16: this channel points to mirror.out (on rank 0), the main message output for info about the run. You should use it with if(myrank $=0$ )
- 2. WWM
	- a) **1100 to 1200**: handles for inputs/outputs etc
- 3. EcoSim
	- a) **600**: outputting some messages
- 4. ICM
	- g) **301 to 323**: reading channels for non-point source inputs for ICM
- 5. Sediment
	- **a) 26, 2626**

### **B. Rules for contributing your code to be included in the SELFE package**

Here are some rules for preparing your own code:

- 1) No spaces between "#" (pre-processor) and if/else/end;
- 2) Don't use "!" inside write/print or any other non-comment portion;

## **Notes on SELFE Code**

### **A. Domain partitioning**

The domain is first portioned into non-overlapping sub-domains (in element sense; see Fig. 1). Then each sub-domain is augmented with 1 layer of ghost elements. This is accomplished by the call partition\_hgrid() early in the main program. After calling aquire\_hgrid(.true.) immediately after, the elements, nodes, sides in each augmented and non-augmented (i.e., without ghosts) domains are shown in Fig. 1. Intuition is typically followed although there are exceptions as described below.

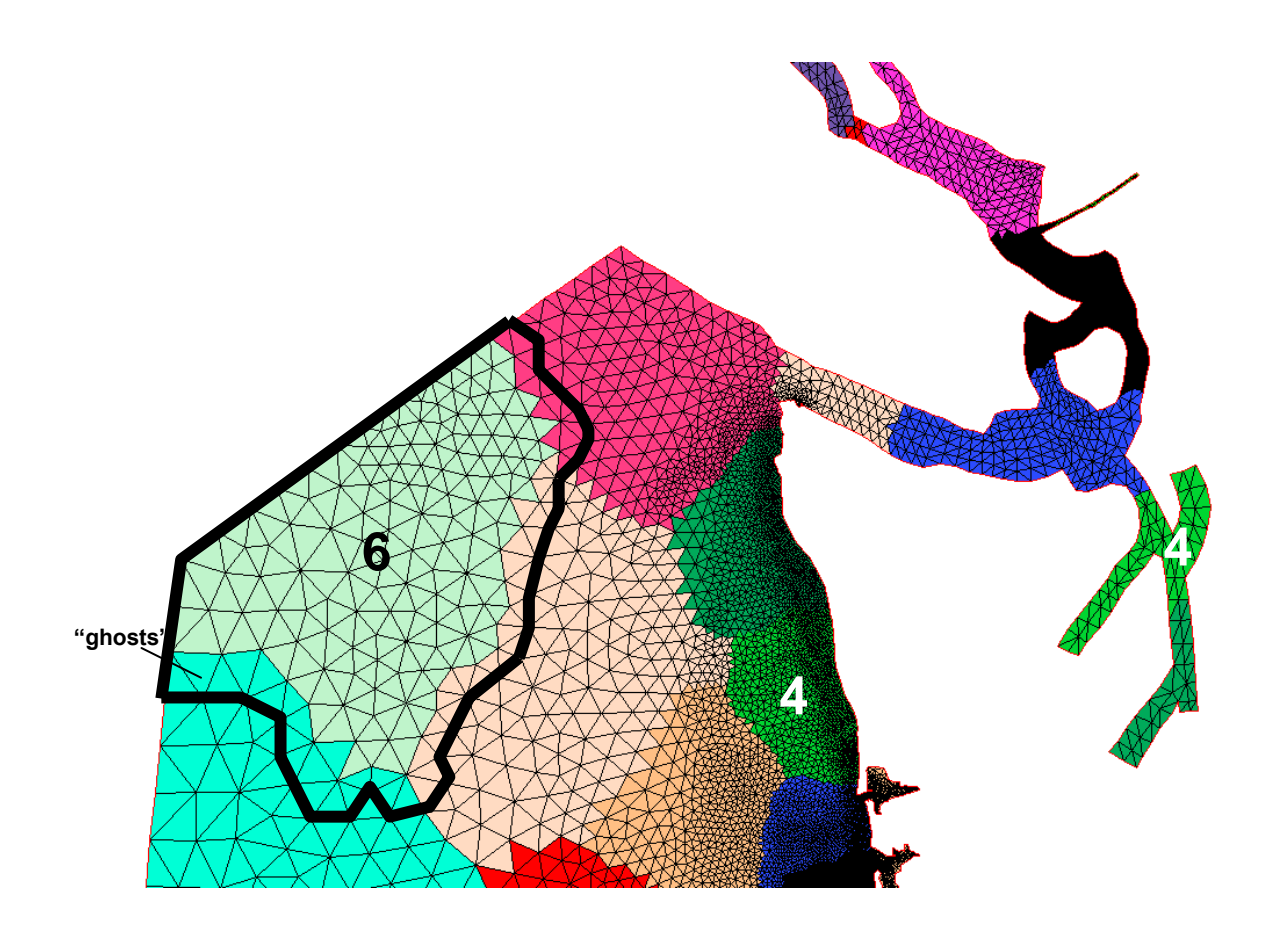

Fig. 1 Domain decomposition. Numbers indicate process (CPU rank) numbers, and each color represents a sub-domain. Inside each sub-domain, the nodes/sides/elements are called "residents". Note that the sub-domain of each process may not be contiguous (e.g., "4"). The thick black line indicates the boundary of the augmented domain of rank 6. Those nodes/sides/elements inside the augmented domain but outside the resident domain are called "ghosts". Note that each element is owned by 1 (and 1 only) CPU, but each side or node can be owned by many CPUs (when they are on the border of adjacent subdomains).

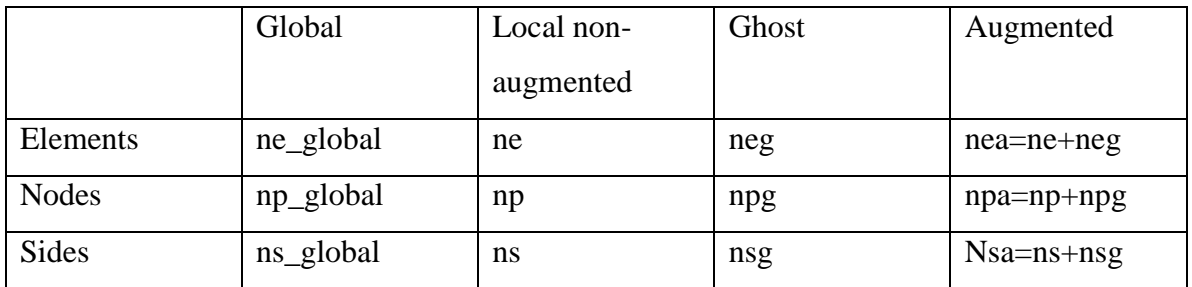

### **B. Arrays and constants**

## 1. llsit\_type :: iegl(iegb)

iegb is a global element #. If the element is resident (not ghost), iegl(iegb)%rank=myrank, and iegl(iegb)%id = local element index, and iegl%next=null. If iegb is a ghost, then iegl list has two entries: myrank and the rank where iegb is resident. All processors have this info, but the lists are different  $(1<sup>st</sup>$  entry is usually myrank etc).

2. llsit\_type :: ipgl(ipgb)

ipgb is a global node #. Use this list only when the node is resident (not ghost); it's confusing when ipgb is ghost. If ipgb is resident, ipgl(ipgb)%rank=myrank, and ipgl(ipgb)%id = local node index. ipgl%next%next%next... is the linked list, with ranks in ascending order. Unless ipgb is an interface node (i.e., resident in more than 1 process), the list has only 1 entry. All processors have this info, but the lists are different  $(1<sup>st</sup>$  entry is usually myrank etc).

3. llsit\_type  $::$  isgl(isgb)

isgb is a global side #. Similar to ipgl, if the side is resident (not ghost), isgl(isgb)%rank=myrank, and isgl(isgb)%id = local side index. isgl%next%next... is the list, with ranks in ascending order. All processors have this info, but the lists are different  $(1<sup>st</sup>$  entry is usually myrank etc).

4. int :: ielg(ie), iplg(ip), islg(isd)

The global element index of local element ie in the aug. domain. Similar for the other two (nodes/sides).

5. int:  $i$  iegrpv(iegb)

The rank # for global element iegb (before augmenting the domain). Used mainly in partitioning the grid.

- 6. Arrays that have similar meaning between global and local *aug*. domains, i.e., they do not have problem of getting outside the aug. domain: i34, elnode (old name: nm), elside (js), *ssign*, snx, sny …
- 7. Arrays that need special attention in the aug. domain: int :: ic $3(1:3, ie)$  – positive if the neighbor element is inside the aug. domain as well (and in this case it is the local index of the neighbor element); 0 if (global)

boundary; negative if the neighbor element is outside the aug. domain and in this case, the absolute value is the *global* element index.

int :: nne(ip) – total # of neighbor elements around local node ip, including those outside the aug. domain (i.e., same as nnegb()).

int :: indel(1: nne(ip),ip) – surrounding element indices. If inside aug. domain, this is the *local* element index; if outside, this is the negative of the *global* element index.

int :: iself(1: nne(ip),ip) – same as global iselfgb, i.e., the elemental local index for node ip in neighbor element indel() (even if it is outside).

int ::  $nnp(ip) - total # of surrounding nodes for node ip, excluding all nodes$ outside the aug. domain. For SELFE, include all nodes outside. int :: indnd(1: nnp(ip),ip) – list of surrounding nodes, excluding all nodes outside the aug. domain. For SELFE, all nodes outside will have negative global index returned.

int :: isdel(1:2,isd)  $\&$  isidenode(1:2,isd) – order of the two adjacent elements follows global indices, and so the vector from node 1 to 2 in isidenode(1:2,isd) forms local y-axis while the vector from element 1 to 2 in isdel $(1:2$ , isd) forms local x-axis. Therefore either of isdel(1:2,isd) can be negative. The element index is local (positive) if it is inside the aug. domain; otherwise the minus of global element index is returned. The local side isd is on the boundary if and only if  $isdel(2,isd)=0$ , and in this case, isdel $(1,isd)$  must be inside the aug. domain (i.e., positive) (if isd is resident). If isd is resident and not ghost, isdel() has the same meaning as serial code, i.e., is(1,isd)>0 (inside the aug. domain), and isdel(2,isd) $> = 0$ , and isd is on the boundary if and only if isdel(2,isd) $= 0$ .

double ::  $deli(isd)$  – meaningful only if isd is resident.

8. Boundary arrays:

nope\_global – total # of open bnd segements in the global domain.

nope – total # of open bnd segements in the aug. domain.

iopelg(1:nope) – returns global open bnd segment # for a local open bnd segment. iopegl $(0,k)$  - # of local fragmentations of global open bnd segment k.

iopegl(j,k) - local segment # of jth  $(1 \leq j \leq -j \leq j \leq n)$  fragmentation of global open bnd segment k.

 $nond(1:none) - total # of open bnd nodes on each segment. The corresponding$ global array is nond\_global().

iond(nope,1: nond(1:nope)) – list of local node indices on each open bnd segment. The corresponding global array is iond\_global().

nland - total # of land bnd segements in the aug. domain. nland\_global is global. nlnd(1:nland) - total # of land bnd nodes on each segment.

ilnd(nland,1: nlnd(1:nland)) – list of local node indices on each land bnd segment. isbnode(ip,1:2) (ELCIRC) – 0: node ip not on open bnd; positive (up to 2 indices to account for overlapping of open bnd segments) if on the *local* open bnd.

nosd(nope) (ELCIRC) - # of open bnd sides on each segment.

iosd(nope, 1: nosd(nope)) (ELCIRC) – list of open bnd side on each segment.

noe(nope) (ELCIRC) - # of open bnd elements on each segment.

ioe(nope, 1: noe(nope)) (ELCIRC) – list of open bnd elements on each segment.

isbe(2,1:nea) (ELCIRC) – if the element is on the *local* open bnd, this returns the local segment # and element # 0 otherwise.

 $isbs()$  (ELCIRC) – similar to isbe.

Notes for SELFE: most arrays point to global bnd segment #. Most b.c. arrays are global as well.

isbnd( $-2:2$ ,ip) (SELFE) - If ip is on 1 open bnd only, isbnd $(1,ip)$  points to the *global* segment # of that open bnd and isbnd $(2, ip)=0$ ; if ip is on 2 open bnds, isbnd(1:2,ip) point to the *global* segment #s for the 2 open bnds. If ip is on land bnd only (i.e., not on open bnd), isbnd $(1, ip) = -1$  and isbnd $(2, ip) = 0$ . If ip is an internal node, isbnd $(1:2,ip)=0$ . **Therefore, ip is on open bnd if isbnd** $(1,ip)$  $\geq 0$ **(and in this case isbnd(2,ip) may also be positive, even though isbnd(2,ip)**

**may be outside the aug. domain), on land bnd (not on any open bnd) if isbnd(1,ip)=1, and an internal node if isbnd(1,ip)=0. If on open bnd, isbnd(- 2:-1,ip) are global index (i.e., isbnd(-1,ip)***th* **node on the isbnd(1,ip)***th* **open bnd);**

isbs(nsa) (SELFE) - positive if a local side is on the global open bnd (in this case, isbs() is the *global* segment  $\#$ );  $-1$  if it is on land bnd; 0 if internal side. iettype, ifltype, itetype, and isatype all take global bnd segment as argument; other b.c. arrays (eth etc) are also global. uth(nvrt,nsa),vth(nvrt,nsa) – local b.c. for ifltype $\neq 0$  for a local side. uthnd(nvrt,mnond\_global, nope\_global) vthnd() – global arrays.  $elbc(ip) - ip$  is a local node.

9. Arrays defined in elfe\_msgp.F90 nnbr - # of neighbor processors (excluding myrank). nbrrank(nnbr) – rank of each neighbor processor. int :: ranknbr(0:nproc-1) – neighbor # for each processor (0 if not neighbor). nerecv(nnbr) - # of elements to be received from each neighbor.  $i$ erecv(1: nerecv(nnbr),nnbr) – list of element indices (ghost in myrank) to be received from each neighbor (where the elements are resident and not ghost). nesend(nnbr) - # of elements to be sent to each neighbor. iesend(1: nesend(nnbr),nnbr) – list of element indices (local resident in myrank) to be sent to each neighbor (where the elements are ghost). Similar for nodes/side (nprecv, iprecv etc). A note on ghost exchange: since the message exchanges between processors have to wait for each other in order to communicate collectively, it's not necessary to synchronize the processes. 10. ParMetis routine:

call ParMETIS\_V3\_PartGeomKway(vtxdist,xadj,adjncy,vwgt,adjwgt,wgtflag, & numflag,ndims,xyz,ncon,nproc,tpwgts,ubvec,options, & edgecut,part,comm)

My notes from manual:

(p : # of processors;

n : total # of vertices (local) in graph sense;

m : total # of neighboring vertices ("edges"); double counted between neighboring vertice u and v.

ncon : # of weights for each vertex.)

 $int(in) vtxdist(p+1)$ : Processor j stores vertices vtxdist(j):vtxdist(j+1)-1 int (in) xadj(n+1), adjncy(m) : locally, vertex j's neighboring vertices are  $adjncy(xadj(j):xadj(j+1)-1)$ . adjncy points to global index; int(in) vwgt(ncon\*n), adjwgt(m) : weights at vertices and "edges". Format of adjwgt follows adjncy; int(in) wgtflag : 0: none (vwgt and adjwgt are NULL); 1: edges (vwgt is NULL); 2: vertices (adjwgt is NULL); 3: both vertices & edges; int(in) numflag : 0: C-style numbering from 0; 1: FORTRAN style from 1; int(in) ndims:  $2$  or  $3$  (D); float(in) xyz(ndims\*n) : coordinate for vertex j is xyz(j\*ndims:(j+1)\*ndims-1) (C style; ndims\*(j-1)+1: ndims\*j for FORTRAN); int(in) nparts: # of desired sub-domains (usually nproc); float(in) tpwgts(ncon\*nparts) :  $=1/n$ parts if sub-domains are to be of same size for each vertex weight; float(in) ubvec(ncon) : imbalance tolerance for each weight; int(in) options : additonal parameters for the routine (see above); int(out) edgecut : # of edges that are cut by the partitioning;  $int(out)$  part() : array size  $=$  # of local vertices. It stores indices of local vertices.

**Appendix**: Important MPI calls (C code; FORTRAN code just adds a last argument as status)

• int MPI Recv(void \*buf, int count, MPI Datatype datatype, int source, int tag, MPI Comm comm, MPI Status \*status ) Inputs: count - maximum number of elements in receive buffer (integer); datatype - datatype of each receive buffer element (handle);

```
source - rank of source (integer);
     tag - message tag (integer);
      comm - communicator (handle).
   Outputs:
     buf - initial address of receive buffer (choice);
      status - status object (Status).
• int MPI Irecv( void *buf, int count, MPI Datatype datatype, int
   source, int tag, MPI Comm comm, MPI Request *request ) - nonblock
   receive.
   Inputs:
     buf - initial address of receive buffer (choice);
    count - number of elements in receive buffer (integer);
     datatype - datatype of each receive buffer element (handle);
     source - rank of source (integer);
    Tag - message tag (integer);
      comm - communicator (handle).
  Output:
      request - communication request (handle)
• int MPI Send( void *buf, int count, MPI Datatype datatype, int
  dest, int tag, MPI Comm comm )
  Inputs:
     buf - initial address of send buffer (choice);
      count - number of elements in send buffer (nonnegative 
   integer);
    datatype - datatype of each send buffer element (handle);
      dest - rank of destination (integer);
     tag - message tag (integer);
     comm - communicator (handle).
 int MPI Isend( void *buf, int count, MPI Datatype datatype, int
  dest, int tag, MPI_Comm comm, MPI_Request *request ) – non-block 
   send
   Inputs:
     buf - initial address of send buffer (choice);
     count - number of elements in send buffer (integer);
    datatype - datatype of each send buffer element (handle);
     dest - rank of destination (integer);
     tag - message tag (integer);
     comm - communicator (handle).
  Output:
     request - communication request (handle).
• int MPI Allreduce ( void *sendbuf, void *recvbuf, int count,
  MPI Datatype datatype, MPI Op op, MPI Comm comm ) - Combines
  values from all processes and distribute the result back to all 
  processes
  Inputs:
     sendbuf - starting address of send buffer (choice);
      count - number of elements in send buffer (integer). Also the 
   size of the output (i.e., ith elements from each processor are 
   summed up and returned as ith element of output);
      datatype - data type of elements of send buffer (handle);
     op - operation (handle) (e.g., MPI_SUM, MPI_LOR);
     comm - communicator (handle).
   Output:
      recvbuf - starting address of receive buffer (choice).
• int MPI Reduce ( void *sendbuf, void *recvbuf, int count,
```
MPI Datatype datatype, MPI Op op, int root, MPI Comm comm) - only difference from MPI Allreduce is that the result is sent to rank "root".

• int MPI Gather ( void \*sendbuf, int sendcnt, MPI Datatype sendtype, void \*recvbuf, int recvcount, MPI Datatype recvtype, int root, MPI Comm comm ) - Gathers together values from a group of processes.

```
Inputs:
 sendbuf - starting address of send buffer (choice)
 sendcount - number of elements in send buffer (integer)
 sendtype - data type of send buffer elements (handle)
 recvcount - number of elements for any single receive (integer, 
            significant only at root)
 recvtype - data type of recv buffer elements (significant only 
at root) (handle)
 root - rank of receiving process (integer)
 comm - communicator (handle)
```
Output:

Recvbuf - address of receive buffer (choice, significant only at root). The received values are stacked according to the rank number (i.e., first recvcount are from rank 0 etc).

• int MPI Allgatherv ( void \*sendbuf, int sendcount, MPI Datatype sendtype, void \*recvbuf, int \*recvcounts, int \*displs, MPI Datatype recvtype, MPI Comm comm ) - Gathers data from all tasks and deliver it to all.

```
Inputs:
         sendbuf - starting address of send buffer (choice);
         sendcount - number of elements in send buffer (integer)
        sendtype - data type of send buffer elements (handle);
         recvcounts - integer array (of length group size) containing 
      the number of elements that are received from each process;
         displs - integer array (of length group size). Entry i
      specifies the displacement (relative to recvbuf) at which to 
     place the incoming data from process i;
        recvtype - data type of receive buffer elements (handle);
         comm. - communicator (handle).
     Output:
        recvbuf - address of receive buffer (choice).
  • int MPI Type indexed(
        int count, 
        int blocklens[], 
         int indices[], 
       MPI Datatype old type,
        MPI Datatype *newtype ) - Creates an indexed datatype; the
corresponding routine in MPI2 is mpi_type_create_indexed_block().
```
Inputs:

```
count - number of blocks -- also number of entries in indices and 
blocklens;
blocklens - number of elements in each block (array of 
nonnegative integers);
indices - displacement of each block in multiples of old type
(array of integers);
old_type - old datatype (handle).
```
Output: **newtype -** new datatype (handle)

Notes: the new MPI type treats multi-dimensional arrays in FORTRAN as 1D array, expanding with  $1<sup>st</sup>$  index varying before  $2<sup>nd</sup>$ etc. So this routine can be used to grab discontiguous data blocks from multi- dimensional arrays.

So if a 2D array is a(nvrt,nea) the corresponding 1D array is illustrated below:

 $\begin{array}{ccc}\n & - \cdots & - \cdots & - \frac{m}{2} & - \cdots \\
\hline\n\vdots & (1,1) & (2,1) & \cdots & (n \text{vrt},1)\n\end{array}$ (1, 1)  $(2, 1)$   $(n \nu 1, 1)$ <br>(1, 2)  $(2, 2)$   $\cdots$   $(n \nu 1, 2)$  $\begin{pmatrix} 1 & n e a & n e a & n e a^2 & n e^2 a^3 & n e^2 a^3 & n e^2 a^3 & n e^2 a^3 & n e^2 a^3 & n e^2 a^3 & n e^2 a^3 & n e^2 a^3 & n e^2 a^3 & n e^2 a^3 & n e^2 a^3 & n e^2 a^3 & n e^2 a^3 & n e^2 a^3 & n e^2 a^3 & n e^2 a^3 & n e^2 a^3 & n e^2 a^3 & n e^2 a^3 & n e^2 a^3 & n e^2 a^3 & n e^2 a^3 & n e^2 a^3 & n e^2 a^3 & n e^2 a$  $\overline{\phantom{m}}$  *n*  $\overline{\phantom{m}}$  *n*  $\overline{\phantom{m}}$  *n*  $\overline{\phantom{m}}$  *n*  $\overline{\phantom{m}}$  *n*  $\overline{\phantom{m}}$  *n*  $\overline{\phantom{m}}$  *n*  $\overline{\phantom{m}}$  *n*  $\overline{\phantom{m}}$  *n*  $\overline{\phantom{m}}$  *n*  $\overline{\phantom{m}}$  *n*  $\overline{\phantom{m}}$  *n*  $\overline{\phantom{m}}$  *n*  $\overline{\phantom{m}}$  *n e a* ₹  $\overline{\phantom{a}}$ 

Now suppose we need to grab all ghost elements iesend(1:nesend), these will correspond to rows iesend(i) of the table. In this case the # of blocks is nesend, block length is nvrt, and displacement of ith block is (iesend(i)-1)\*nvrt.

• int MPI Barrier (MPI Comm comm ) - Blocks until all process have reached this routine.

Input: comm. - communicator (handle)

```
 int MPI_Type_struct(
```

```
 int count, 
 int blocklens[], 
MPI Aint indices[],
MPI Datatype old types[],
MPI Datatype *newtype ) - Creates a struct datatype.
```

```
Inputs:
```

```
count - number of blocks (integer) -- also number of entries in 
arrays array_of_types , array_of_displacements and 
array of blocklengths;
blocklens - number of elements in each block (array);
indices – byte displacement of each block relative to the start 
of the type (array);
old_types - type of elements in each block (array of handles to 
datatype objects).
```

```
Output:
```
**newtype -** new datatype (handle)

• int MPI Alltoall( void \*sendbuf, int sendcount, MPI Datatype sendtype, void \*recvbuf, int recvcnt, MPI Datatype recvtype, MPI Comm comm ) - Sends data from all to all processes.

```
Inputs:
sendbuf - starting address of send buffer (choice);
sendcount - number of elements to send to each process (integer);
sendtype - data type of send buffer elements (handle);
recvcount- number of elements received from any process 
(integer);
recvtype - data type of receive buffer elements (handle);
comm. - communicator (handle).
Outputs
```
**recvbuf -** address of receive buffer (choice)